# HOW TO REQUEST A FORM I-20 IN TERRA DOTTA

### STEP 1 – LOG IN WITH YOUR SAIC EMAIL AND PASSWORD

url: global.saic.edu – Student and Administrator Login  $\rightarrow$  Student Login

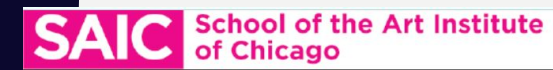

#### Announcements Walk-In Hours Fall 2022 Virtual walk-in hours will be held on **Student and Scholar Login** Tuesdays and Thursdays from 12-1 dministrator Login pm and in- person walk-in hours will **INTERNATIONAL**<br>AFFAIRS **SAIC** be held Monday-Friday from 12-1 pm [View Details] **User Login** Welcome to the SAIC International Affairs Student and Scholar Portal! To login, please select one of the buttons below to get started. Student Logir **Administrator Login** International /irtual Walk-in Hours **Affairs THAN**

If you are unable to login, please email intaff@saic.edu

#### STEP 2 – READ WELCOME PAGE AND NAVIGATE TO DECLARATION OF INTENT

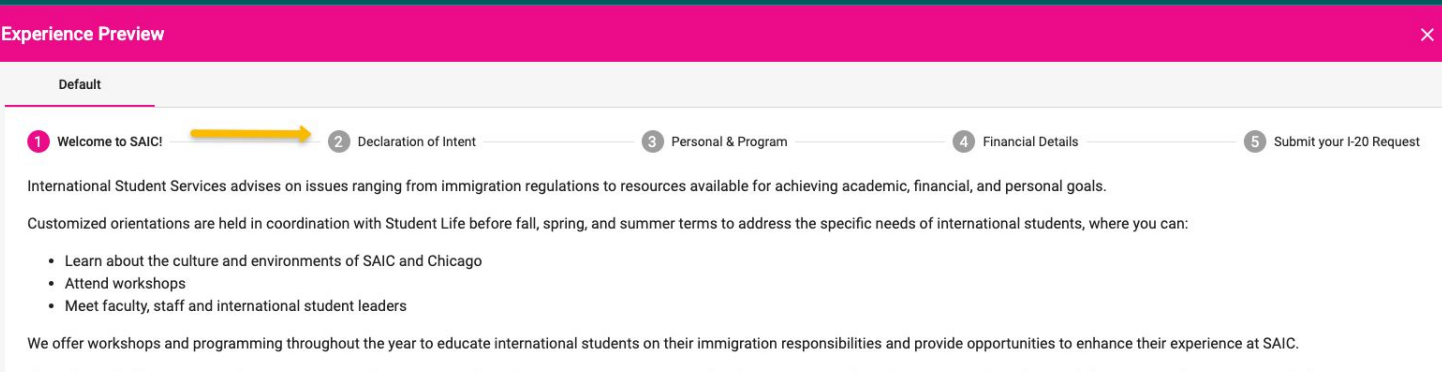

If you do not hold a U.S. citizenship, permanent residency, green card or other non-immigrant status with authorization to study in the U.S., you will need to apply for an F-1 student visa. To apply for an F-1 student visa, you will need to complete the Form I-20 request. Navigate through each section to complete the request and remember to click Submit at the end.

### STEP 3 – SELECT DROP DOWN MENU

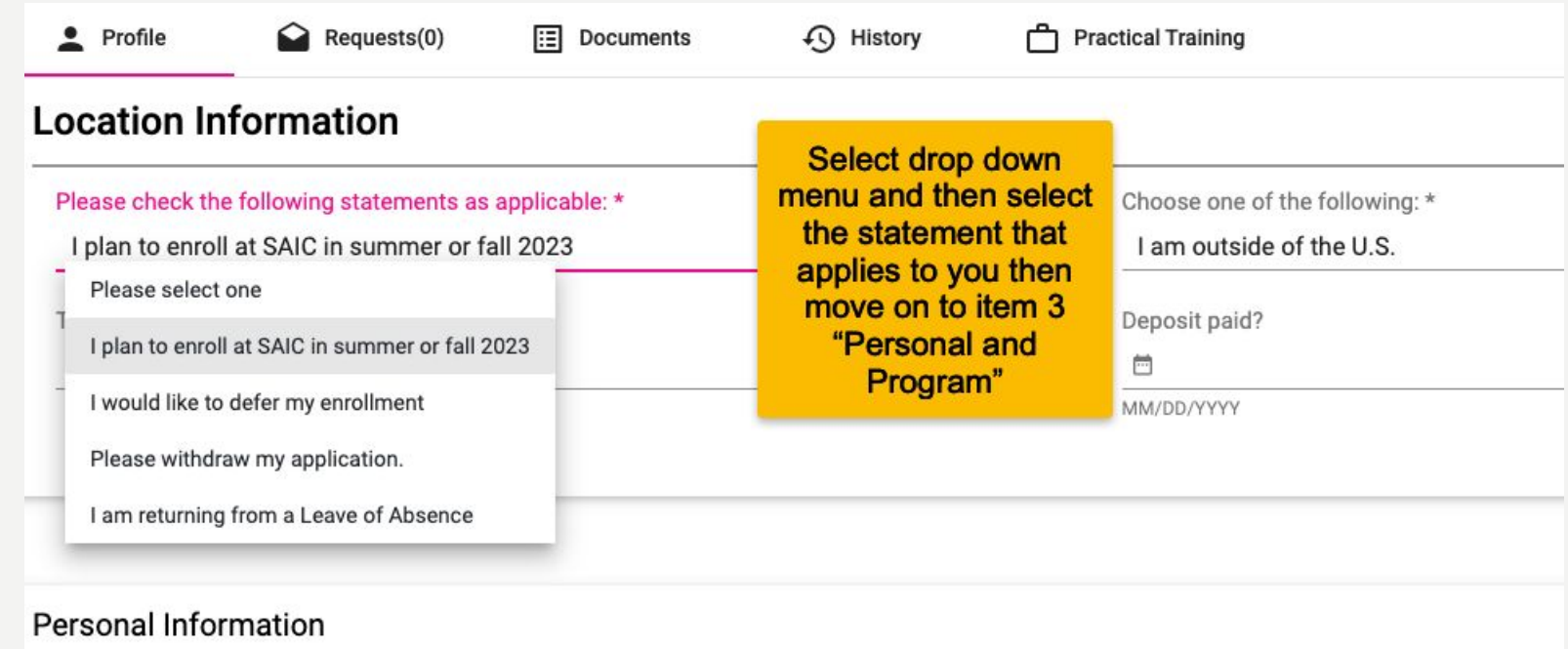

### STEP 4 – UPLOAD THE BIOGRAPHICAL PAGE OF YOUR PASSPORT

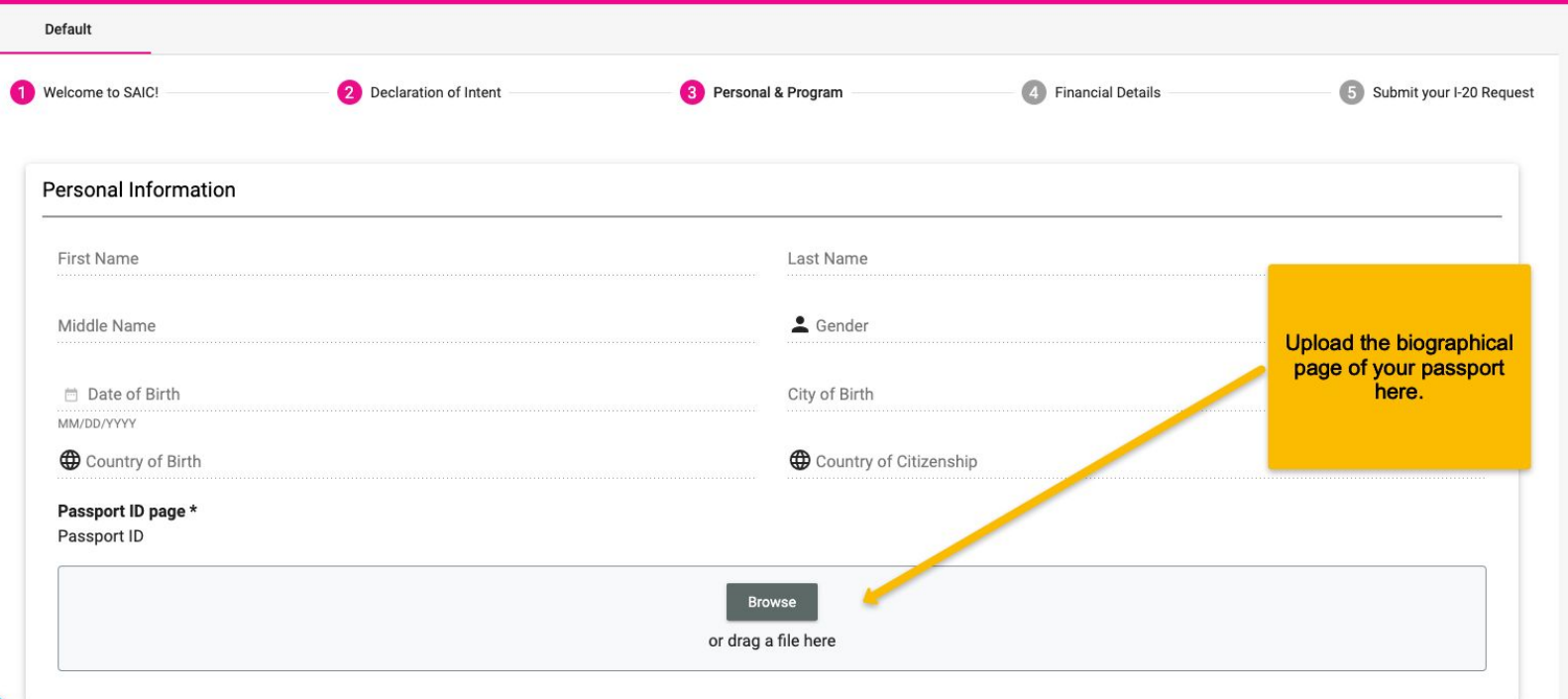

#### STEP 5 - REVIEW YOUR INTERNATIONAL ADDRESS (OUTSIDE OF THE US)

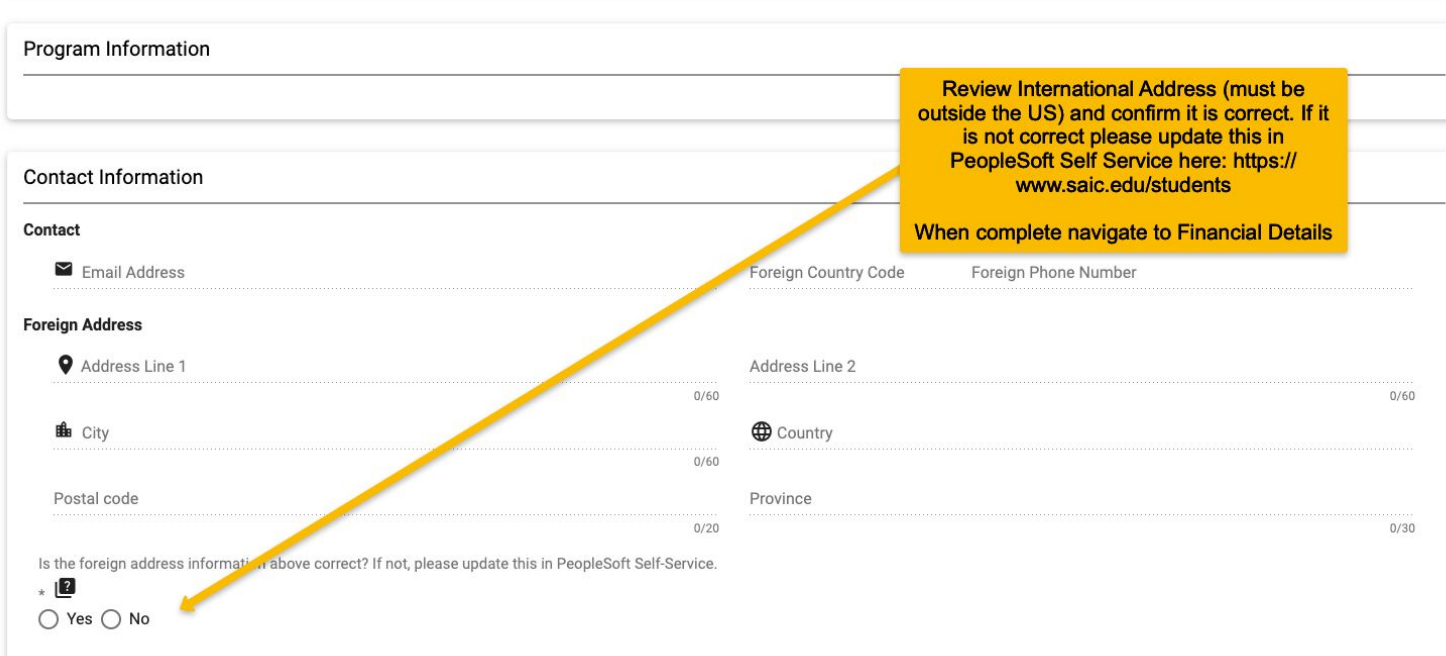

#### **STEP 6 - REVIEW YOUR PROGRAM BUDGET**

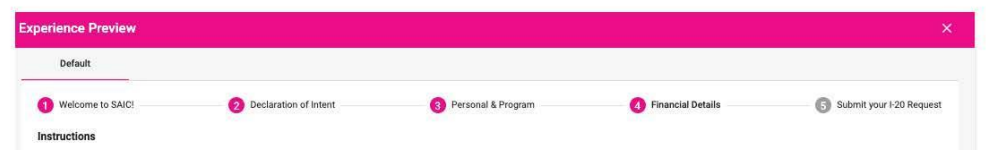

Please review the information below and upload your Statment of Financial Support (linked below) and your bank statement where instructed to do so.

As per federal regulations, in order to process an I-20, an international student must show available funds to cover one full academic year of estimated tuition and expenses outlined in the Admit packet for your degree. These funds can be in your account or in your sponsor's account or split up between multiple sources. If you have more than one sponsor, each of them needs to sign an individual statement of financial support. If you were granted a SAIC merit scholarship, that will count towards your funding, and you should only show proof of funding for the remaining amount. Typically a bank statement or bank issued letter would serve as evidence of funding. The bank statement/statements should clearly state the current balance available in any currency (local currency is fine, it doesn't have to be in US dollars) and show the name of the account holder in Latin (English) letters. There is no need to provide a transaction history if you are able to simply show an account summary or the most recent statement. The bank statement/statements should be issued within the past 6 months. Below is a table of estimated costs of SAIC's academic programs.

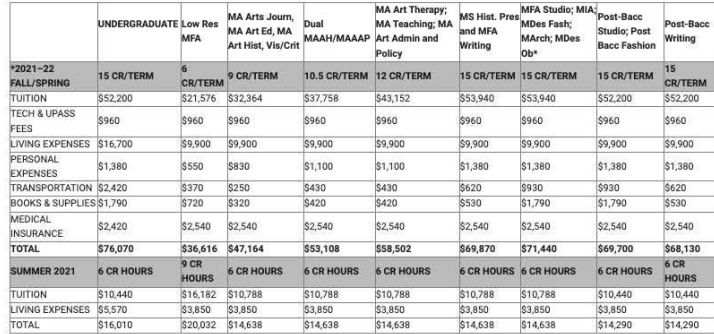

#### **DEPENDENTS**

Students who will be accompanied by a spouse and/or a child/children must complete the dependent section located in the 'Personal & Program' tab, and upload photocopies of each

#### **STEP 6 - REVIEW YOUR PROGRAM BUDGET (CONTINUED)**

Students who will be accompanied by a spouse and/or a child/children must complete the dependent section located in the "Personal & Program" tab, and upload photocopies of each dependent's passport

Evidence of additional funding in the amount of U.S. \$6,300 (spouse only), \$5,300 (1 child only), \$11,600 (spouse + 1 child), or \$16,900 (spouse + 2 children) is required and must be upload below.

\*Note that these costs reflect expenses for the 2021-22 academic year; tuition and expense estimates are subject to yearly increases. Tuition per credit hour in Fall/Spring 2021-22: undergraduate \$1,740 and graduate \$1,798.

#### **SUMMER EIS**

Students beginning their undergrad degrees with the Summer English for International Students program must show additional funding to account for the tuition and living expenses associated with this program. For more info see saic.edu/eis.

#### **ON-CAMPUS HOUSING COSTS**

2021-22 on-campus housing in SAIC Residence Hall (double occupancy room rate at U.S. \$13,500, plus meals/food budget of \$3,600) is estimated in total at U.S. \$17,100.

#### **EARLY COLLEGE PROGRAM**

ECP student costs (tuition, housing, meals, supplies, personal) for Summer 2022 are budgeted at U.S. \$9,730 for the four-week session, U.S. \$4,965 for the two-week session and U.S. \$2,480 for one week session. Scholarships may be awarded based on merit. See the ECP website for details about the program and updated costs for summer 2022 at saic.edu/ecp.

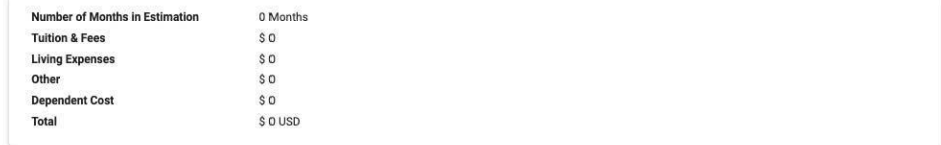

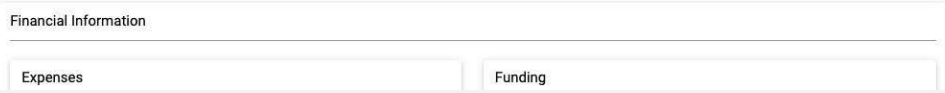

#### STEP 7 – UPLOAD YOUR STATEMENT OF FINANCIAL SUPPORT. AVAILABLE TO DOWNLOAD [HERE.](https://www.saic.edu/life-saic/forms-and-requests)

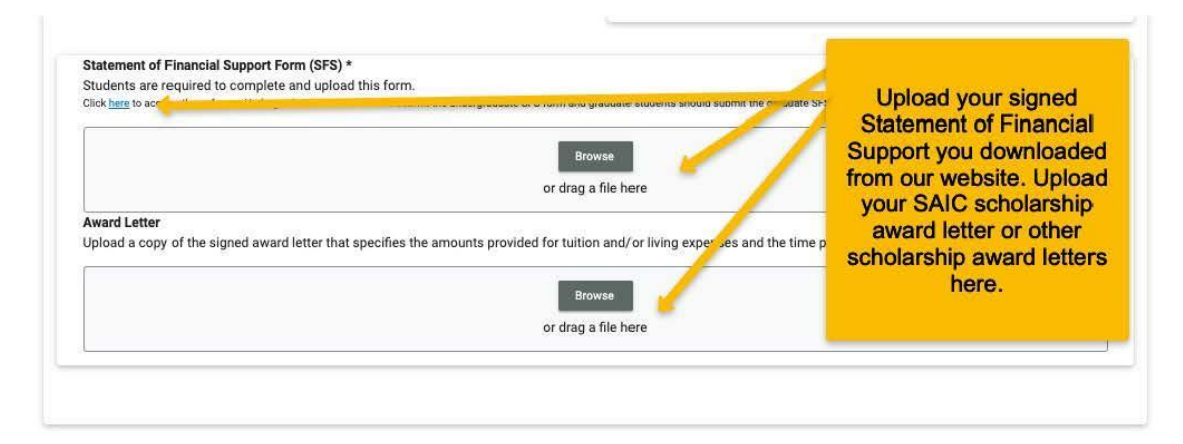

### STEP 8 - REVIEW FORM I-20 REQUEST AND CLICK "COMPLETE"

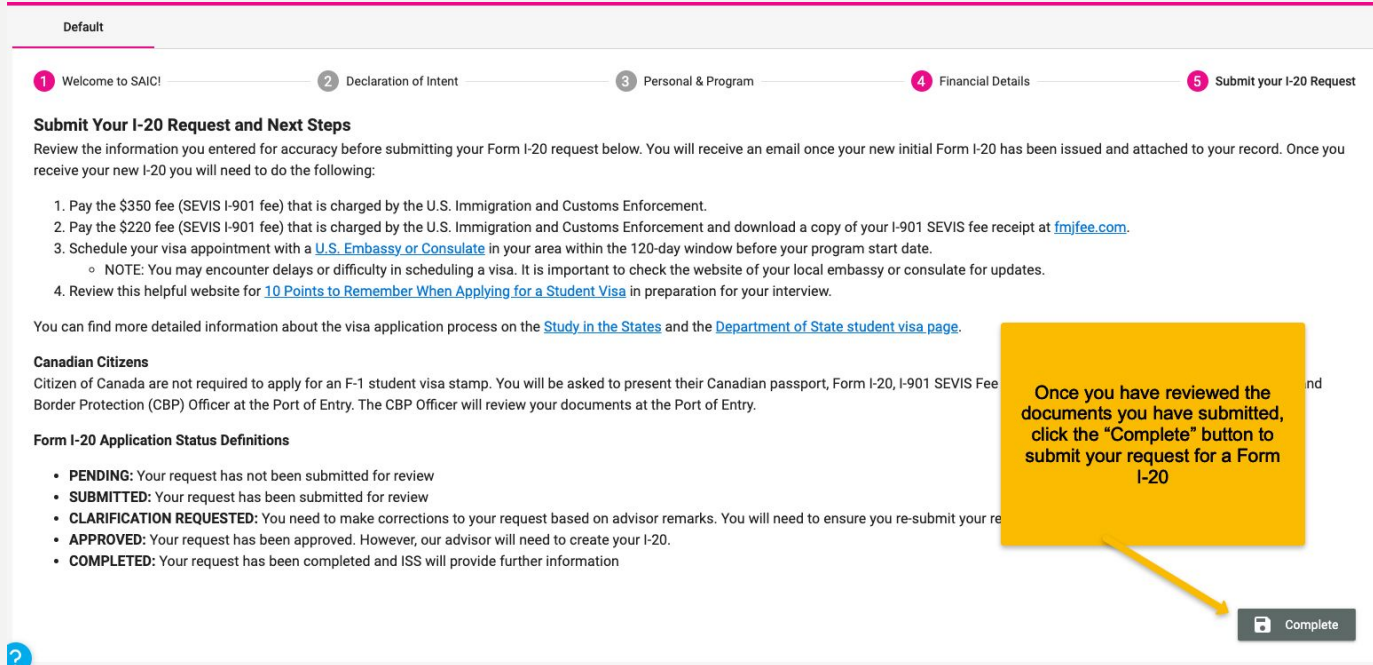

### STEP 9 – CHECK YOUR SAIC EMAIL REGULARLY

- International Affairs will review the documents and will contact you if additional documents are needed.
- Once your Form I-20 is issued, International Affairs will email you with your next steps.

## QUESTIONS?

- •Email [intaff@saic.edu](mailto:intaff@saic.edu)
- •Visit virtual walk-in hours
	- –Tuesday/Thursday 12 1pm Chicago (CDT) time
		- [Zoom link](https://artic-dot-yamm-track.appspot.com/Redirect?ukey=1a9jdJ4jbroDcS3pxIpEJYHGqkd810XuxtnGk592NTko-0&key=YAMMID-88279823&link=https%3A%2F%2Fzoom.us%2Fj%2F9556010235%3Fpwd%3DSUQzbmZNR3B2VW8wU0RpcGtWSllLQT09)